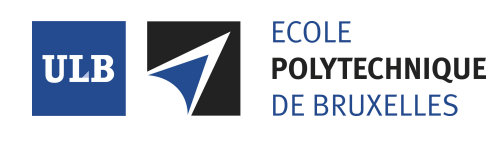

Année d'étude

**Nom du cours**

## Exemple de Titre

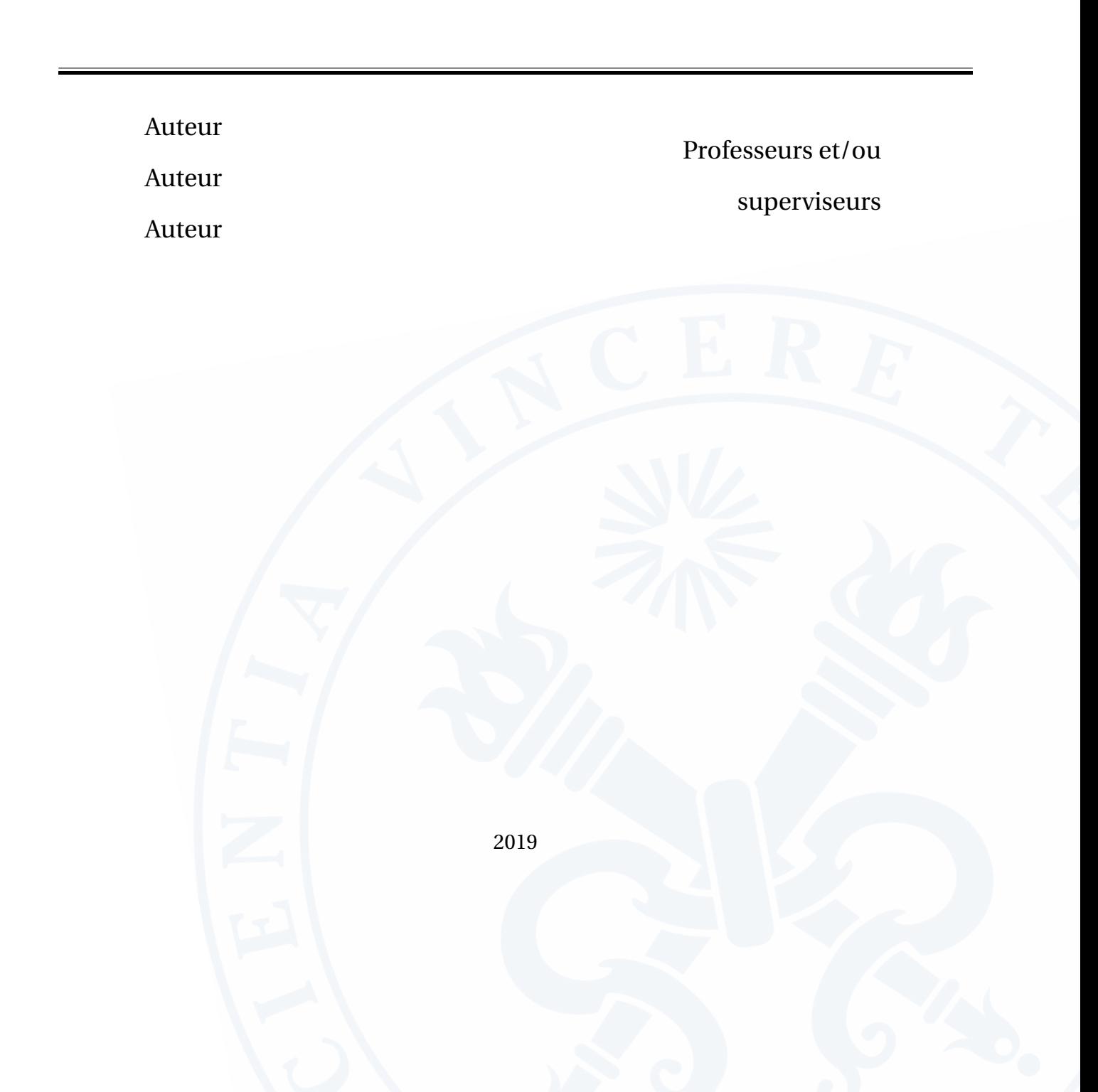

Table des matières

**[1 Introduction](#page-2-0) 1**

## Introduction

*1*

<span id="page-2-0"></span>c'est une citation [\[EAD19\]](#page-3-0).

## Articles

<span id="page-3-0"></span>[EAD19] EVENTUEL, Auteur, Auteur AUTRE et Auteur DERNIER (2019). « Exemple de titre ». In : *Journal quelconque*. URL : <http://www.siteQuelconque.com>.